## McKenna Kaczanowski

Completed **Original** 

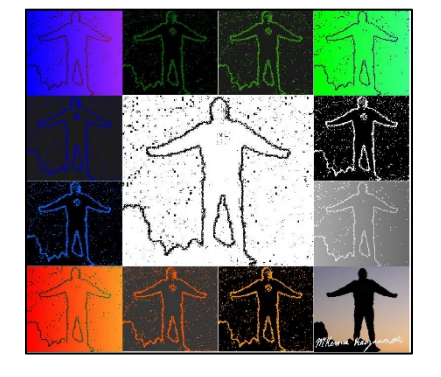

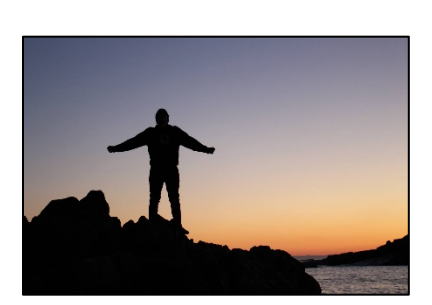

#McKenna Kaczanowski 03/09/2020 #Project 2

```
def collage(): #main function
   #original picture, from public domain
   pic = makePicture(getMediaPath("silhouette.jpg")) 
  cropPic = \text{crop}(\text{pic}, 345, 1120, 370, 1060) #crops picture
   width = getWidth(cropPic)
  height = getHeight(cropPic)collage = makeEmptyPicture(width,height) #creates blank canvas<br>scalePic = scale(cropPic,.25) #creates scaled version of cropp
                                     #creates scaled version of cropped image
  sketch = edgeDetect(cropPic, black, white)
   #creates image used multiple times throughout function
  scaledSketch = scale(sketch, .25)centerPic = scale(sketch, .5) copy(centerPic,collage,int(width/4),int(height/4)) 
   pic1 = edgeDetect(scalePic,white,black)
  copy(pic1,collage,3*int(width/4), int(height/4))
   pic2 = negative(grayScale(rainbow(scaledSketch,.8,.2,red)))
  copy(pic2,collage,3*int(width/4),2*int(height/4))copy(scalePic,collage,3*int(width/4),3*int(height/4))
   pic3 = rainbow(scaledSketch,.8,.2,red)
   copy(pic3,collage,0,3*int(height/4))
  redColor = makeColor(255, 85, 0)grayColor = makeColor(57,57,57) pic4 = edgeDetect(scalePic,redColor,grayColor)
   copy(pic4,collage,int(width/4),3*int(height/4))
  orangeColor = makeColor(255,155,0) pic5 = edgeDetect(scalePic,orangeColor,black)
   copy(pic5,collage,2*int(width/4),3*int(height/4))
   pic6 = rainbow(scaledSketch,.8,.2,blue)
   copy(pic6,collage,0,0)
  blueColor = makeColor(0, 0, 205)grayColor2 = makeColor(28, 28, 28) pic7 = edgeDetect(scalePic,blueColor,grayColor2)
   copy(pic7,collage,0,int(height/4))
  blueColor2 = makeColor(0,100,255) pic8 = edgeDetect(scalePic,blueColor2,black)
  copy(pic8,collage, 0,2*int(height/4))
```

```
 pic9 = rainbow(scaledSketch,.3,.7,green)
   copy(pic9,collage,3*int(width/4),0)
  greenColor = makeColor(50, 155, 0) pic10 = edgeDetect(scalePic,greenColor,grayColor2)
  copy(pic10,collage, 2*int(width/4), 0)
 greenColor2 = makeColor(0,100,0) pic11 = edgeDetect(scalePic,greenColor2,black)
   copy(pic11,collage,int(width/4),0)
   signature(collage,580,655)
  explore(collage)
def grayScale(pic): #creates the grayscale effect
 width = qetWidth(pic)height = getHeight(pic)newPic = makeEmptyPicture(width, height) for x in range(width):
    for y in range(height):
      pixel = getpixel(pic, x, y)newFixed = qetFixed(newPic, x, y) lum = luminance(pixel)
      color = makeColor(lum,lum,lum)setColor(newPixel,color)
   return newPic
def luminance(pixel): #returns the luminance of a pixel, used in other functions
   luminance = (getRed(pixel)+getGreen(pixel)+getBlue(pixel))/3
  return luminance
def negative(pic): #creates the negative of the input picture
 width = qetWidth(pic)
 height = getHeight(pic)newPic = makeEmptyPicture(width, height) for x in range(width):
     for y in range(height):
      pixel = getpixel(pic, x, y) newRed = 255-getRed(pixel)
       newGreen = 255-getGreen(pixel)
      newBlue = 255-getBlue(pixel)
      color = makeColor(newRed,newGreen,newBlue)
      newFixed = qetFixed(newPic, x, y)setColor(newPixel,color)
  return newPic
def copy(pic, canvas, startX, startY): #copies an image onto another image
 beqX = startX for x in range(getWidth(pic)):
   beqY = startY for y in range(getHeight(pic)):
      sourcePx = getpixel(pic, x, y) color = getColor(sourcePx)
      targetPx = getFixed(canvas,begX,begY)setColor(targetPx,color)
     begY = begY + 1beqX = beqX + 1def scale(pic,factor): #scales an image by a specified factor
 newPic = makeEmptyPicture(int(factor*qetWidth(pic)),int(factor*qetHeight(pic)))
```

```
sourceX = 0 for x in range(getWidth(newPic)):
   sourceY = 0 for y in range(getHeight(newPic)):
       sourcePx = qetpixel(pic,int(sourceX),int(sourceY))targetPx = getpixel(newPic, x, y) color = getColor(sourcePx)
       setColor(targetPx,color)
       sourceY = sourceY + 1/factorsourceX = sourceX + 1/factor return newPic
def crop(pic, startX, endX, startY, endY): #crops a picture
  newPic = makeEmptyPicture(endX-startX,endY-startY)
   sourceX = startX
   for x in range(getWidth(newPic)):
     sourceY = startY
     for y in range(getHeight(newPic)):
      sourcePx = getFixed(pic,sourceX,sourceY) color = getColor(sourcePx)
     targetPx = getFixed(newPic, x, y)setColor(targetPx,color)
      sourceY = sourceY + 1sourceX = sourceX + 1 return newPic
#changes the color gradually across the picture, creating a sort of rainbow
def rainbow(pic,w1,w2,color1):
 width = getWidth(pic)height = getHeight(pic)inc = width/256 if inc < float(width)/256:
   inc = inc +1newPic = makeEmptyPicture(width, height)counter = 0 for x in range(width):
     for y in range(height):
      pixel = getpixel(pic, x, y) if color1 == red:
        color = makeColor(getRed(pixel),int(w1*counter),int(w2*counter))
       elif color1 == green:
       color = makeColor(int(w1*counter),getGreen(pixel),int(w2*counter))
       elif color1 == blue:
        color = makeColor(int(w1*counter),int(w2*counter),getBlue(pixel))
      targetFixed = getFixed(newPic, x, y)setColor(targetPixel,color)
    if (x+1) % inc == 0:
       counter = counter + 1
  return newPic
#creates a sketch of a picture with two specified colors
def edgeDetect(pic,color1,color2):
 width = getWidth(pic)height = getHeight(pic)newPic = makeEmptyPicture(width, height) for x in range(width-1):
     for y in range(height-1):
```

```
pixel = getpixel(pic, x, y)botrt = getPixel(pic,x+1,y+1) lum1 = luminance(pixel)
       lum2 = luminance(botrt)
      newpixel = getpixel(newPic, x, y)if abs(lum1-lum2) > 2:
        setColor(newPixel,color1)
      elif abs(lum1-lum2) \leq 2:
        setColor(newPixel,color2)
   return newPic
def signature(canvas, startX, startY): #draws the signature on a picture
  pic = scale(crop(makePicture(qetMediaPath("signature.jpg")), \overline{H}956,3368,1052,1508),.075)
   targetX = startX
   for x in range(getWidth(pic)):
     targetY = startY
     for y in range(getHeight(pic)):
     pixel = getFixed(pic, x, y)targetPixel = getPixel(canvas, targetX, targetY) picColor = getColor(pixel)
       if distance(picColor,white) > 250:
       setColor(targetPixel, white)
      targetY = targetY + 1targetX = targetX + 1
```
↵ *means the line is continued on the next line.*